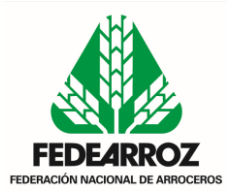

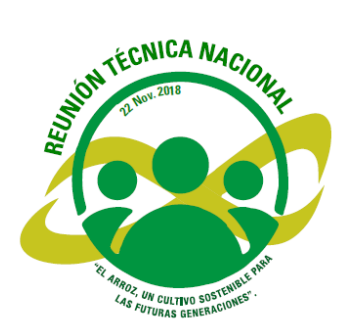

## **MINAGRICULTURA ANUNCIÓ MEDIDAS DE RESPALDO A LA ACTIVIDAD ARROCERA NACIONAL**

- *El funcionario hizo esta revelación en la Reunión Nacional de Presidentes de Comité de Arroceros.*
- *Valencia Pinzón, atendiendo la solicitud de Fedearroz, reveló que le ha solicitado al Consejo Superior de Comercio Exterior la revisión del acuerdo de la CAN.*
- *El Ministro anunció líneas especiales de crédito para la producción arrocera y recursos para apoyar la construcción de Plantas de Secamiento, Almacenamiento y Trilla.*

**Bogotá, 22 de noviembre de 2018.** El ministro de Agricultura y Desarrollo Rural, Andrés Valencia Pinzón, anunció varias medidas de respaldo al sector de la producción arrocera y de impulso a la productividad, luego de conocer los planteamientos hechos por el Gerente General de Fedearroz Rafael Hernández Lozano, quien reveló el plan tecnológico que el gremio viene lleva a cabo para alcanzar la sostenibilidad del sector.

El funcionario público intervino hoy en la reunión Técnica y Encuentro Nacional de presidentes de Comité Seccionales de Arroceros llevada a cabo en el hotel Grand Hyatt en Bogotá, donde en primer lugar fue enfático en señalar que aún no se ha autorizado ninguna importación ni de Perú ni Ecuador, y rechazó las versiones que en ese sentido ha entregado el ministro de Agricultura de este país, agregando que el día que eso suceda, el primero en enterarse será el gremio a través del Ministerio de Agricultura de Colombia.

Señaló igualmente que si bien existe la disposición de cumplir los TLC, ello también implica la aplicación de las normas que estos tienen en materia de defensa,

## **DEPARTAMENTO DE COMUNICACIONES**

Luis Jesus Plata, Jefe de Comunicaciones Cel.: 3153908455 y WhatsApp: 3123611184

cuando se observen situaciones de comercio desleal o precios anticompetitivos. Por ello anunció la creación al interior del Ministerio de Agricultura de una Unidad para hacerle seguimiento a los precios de las importaciones.

De otro lado, el Ministro Valencia Pinzón dio respuesta a las reiteradas peticiones del Gerente General de Fedearroz, Rafael Hernández Lozano, para que se revise el Acuerdo de la Comunidad Andina de Naciones – CAN. Sobre el particular, dijo que en el Ministerio de Agricultura se es consciente de las dificultades con este acuerdo, las cuales ha transmitido en varias oportunidades al Ministro de Comercio, Industria y Turismo, para que se discuta el tema al interior del Consejo Superior de Comercio Exterior.

En materia de créditos para el sector agropecuario, el funcionario anunció líneas especiales con tasas de interés muy bajas asociadas al esquema de agricultura por contrato que se lanzará el próximo 7 de diciembre, y que tendrá una tasa del DTF-1 para pequeños productores y del DTF + 1 para medianos productores.

En referencia a la concesión de créditos dirigidos al sector arrocero, señaló que estos tendrán un tratamiento especial si los productores usan semilla certificada e implementan el programa de Adopción Masiva de Tecnología, AMTEC, herramienta que destacó ampliamente como mecanismo para mejorar la productividad a tal punto que debiera utilizarse no solo en arroz, sino en otros cultivos.

También anunció el jefe de la cartera agrícola, su total disposición para apoyar los proyectos que le permitan a los agricultores hacer parte de todas las fases de la cadena productiva, razón por la cual anunció la destinación de recursos para apoyar la construcción de la Planta de Secamiento, Almacenamiento y Trilla por parte de Fedearroz en el municipio tolimense de El Espinal.

En materia de inversiones e infraestructura para el sector arrocero, Valencia Pinzón también expresó su apoyo dirigido a la culminación de distritos de riego como Ranchería, Triángulo del Tolima y Tesalia Paicol en el Huila, así como estimular la implementación de sistemas de riego en el Casanare, promoviendo la participación de capitales privados.

Como apoyo a la comercialización de la cosecha reveló que el incentivo al almacenamiento de arroz, irá hasta el primer trimestre de 2019. Sin embargo, fue

## **DEPARTAMENTO DE COMUNICACIONES**

Luis Jesus Plata, Jefe de Comunicaciones Cel.: 3153908455 y WhatsApp: 3123611184

claro en que las siembras para el próximo año deberán obedecer a un plan de ordenamiento de la producción que se está trabajando con el gremio, de tal manera que no se realicen en áreas marginales, en las cuales no se otorgará ningún tipo de apoyo gubernamental.

El Ministro de Agricultura dijo finalmente a los productores arroceros, que él no dejará desaparecer esta actividad y que el apoyo gubernamental, está dirigido incluso a que con menores costos de producción, logremos exportar arroz a Perú y Ecuador entre otros países.

## **DEPARTAMENTO DE COMUNICACIONES**

Luis Jesus Plata, Jefe de Comunicaciones Cel.: 3153908455 y WhatsApp: 3123611184